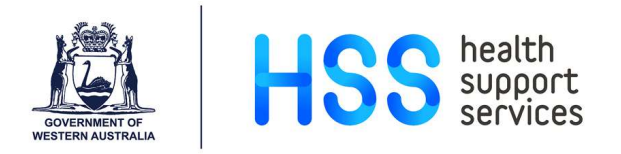

# Searching the External PACS Archive

# Quick Reference Guide

#### **Contents**

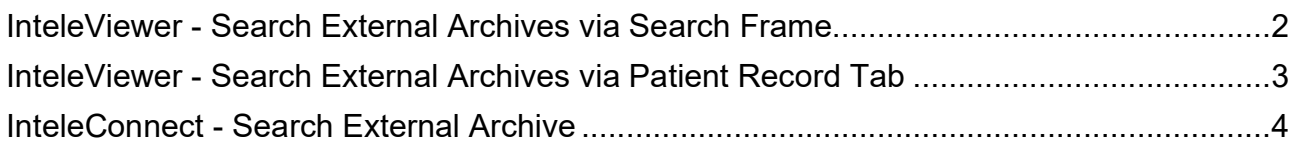

Public Private Sharing (PPS) of images is a collaboration between a number of Private Practice Radiology Providers (Apex, Envision, SKG, QScan and PRC) that are in the process of making their PACS databases available to WA Health. This is an ongoing project.

Currently only Apex is available via the Search External Archives button in InteleViewer and InteleConnect applications. Images (but not reports) can be retrieved and reviewed alongside WA Health imaging studies.

 Private practice systems do not use the same patient identifier as the WA Health UMRN. There is potential for images belonging to a duplicate patient with same name and DOB to be retrieved into WA Health PACS via this External PACS Archive workflow.

## InteleViewer - Search External Archives via Search Frame

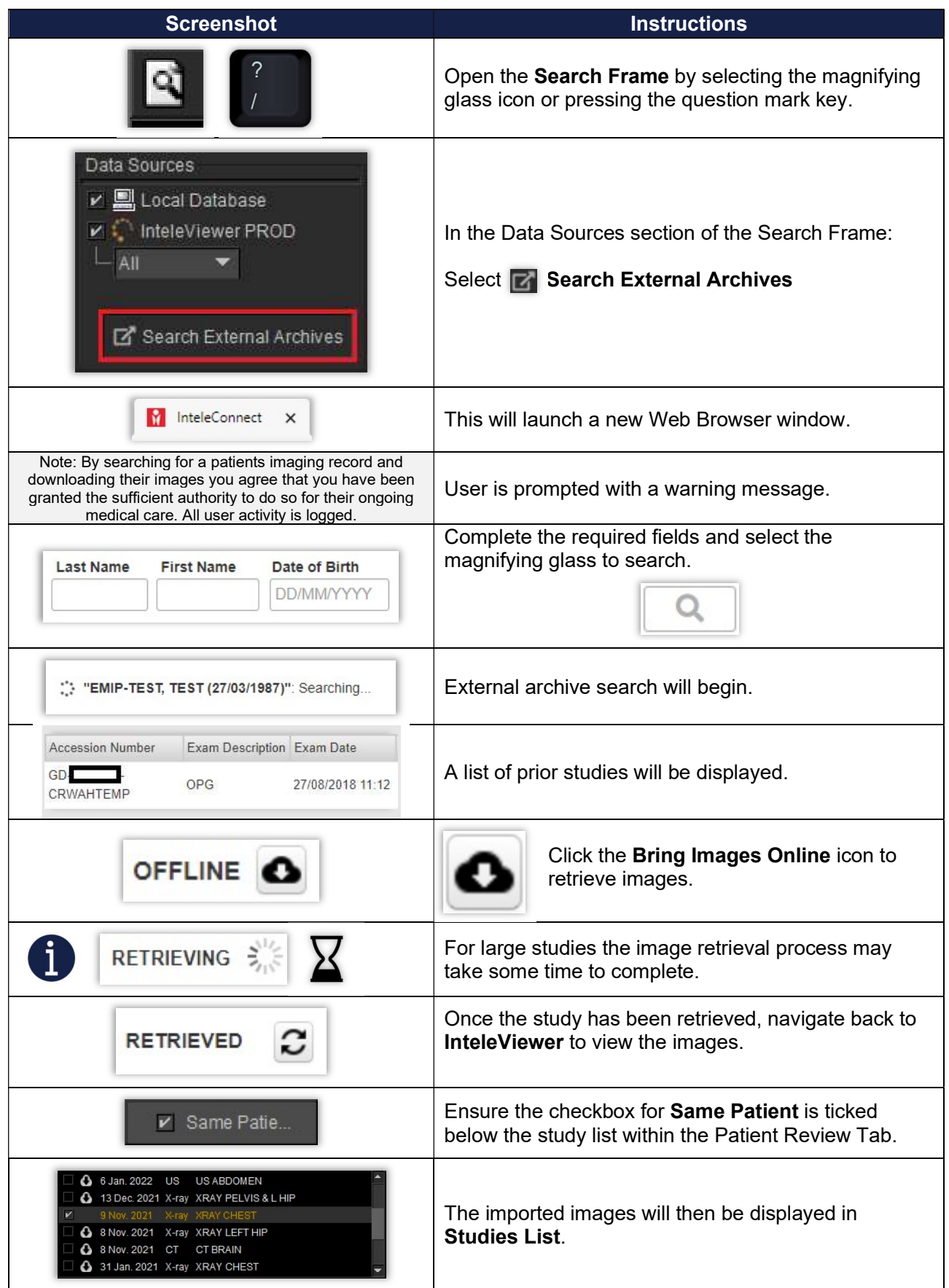

## InteleViewer - Search External Archives via Patient Record Tab

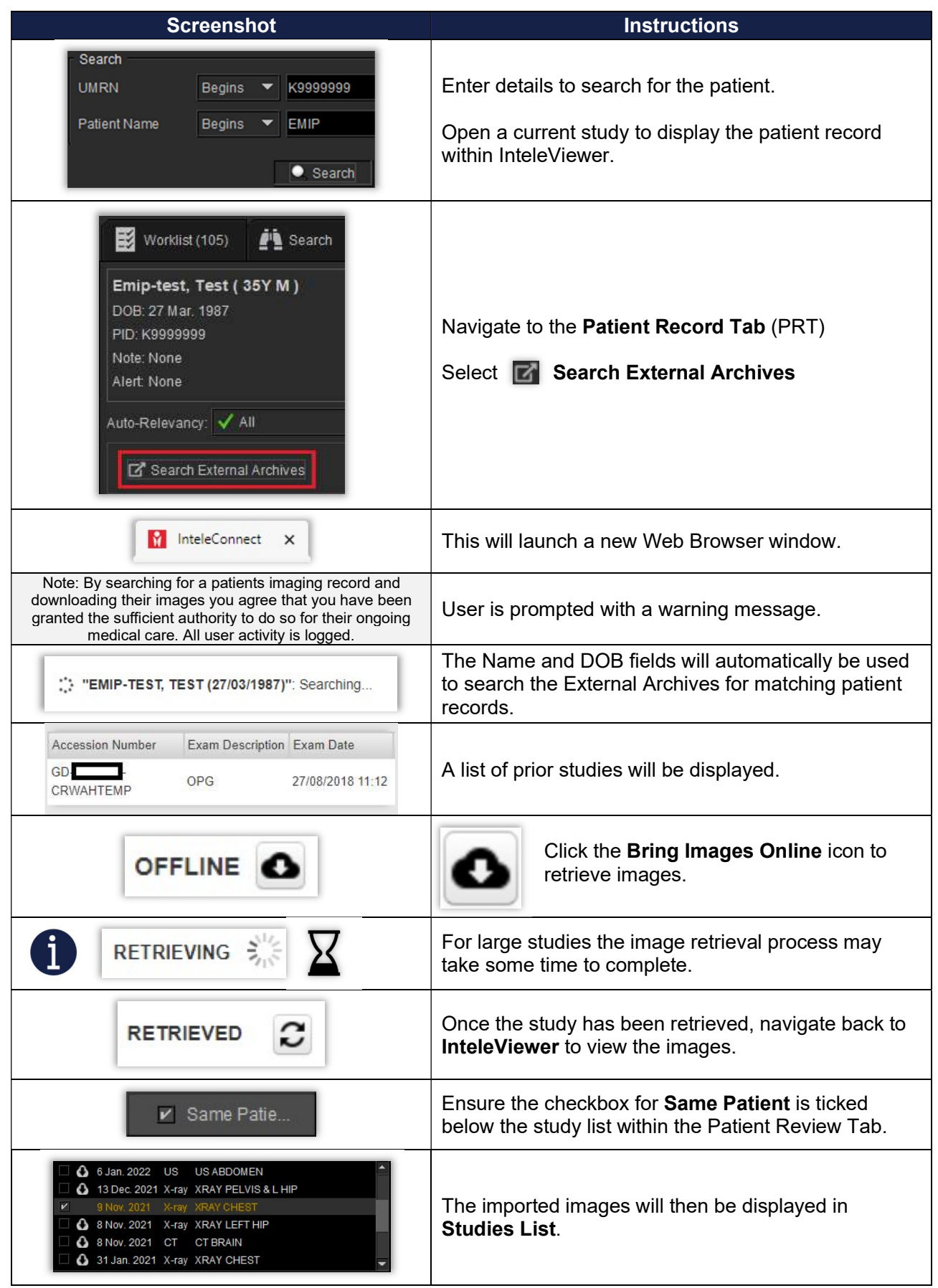

#### InteleConnect - Search External Archive

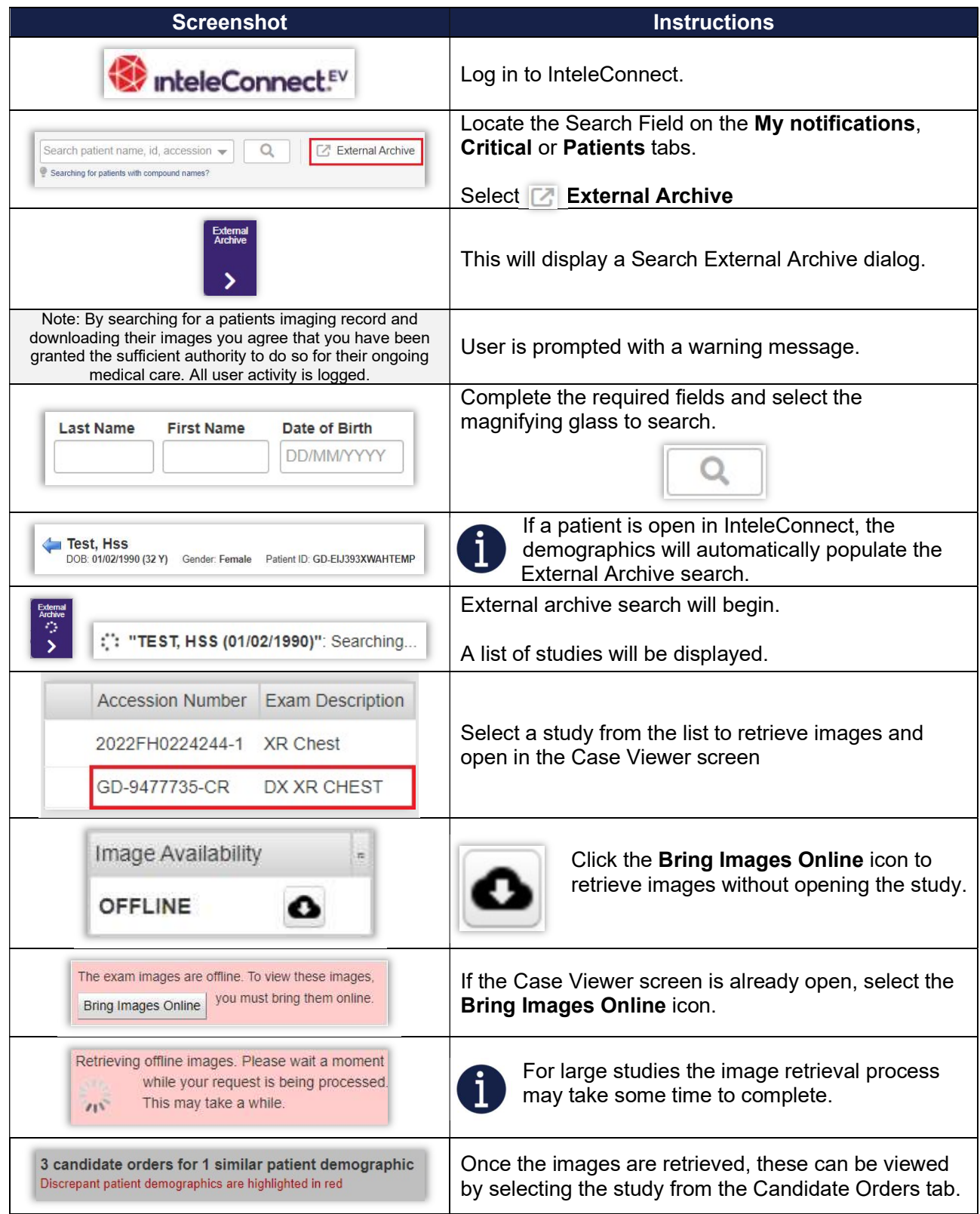